**УТВЕРЖДАЮ** Директор МБОУ ДО «ЦДТ»

**Recept RE.A. OBYHHHHKOBA** 

 $\mathcal{O}$ d  $2023r.$ 

## ПЛАН районных мероприятий МБОУ ЛО «ШЛТ» Спасского муниципального района на 2023-2024 учебный той Год педагога и наставшика.

 $No$ Мероприятие Ответственный Лата Легкоатлетическое четырехборье «Шиповка Фролова А.В.  $\mathbb{1}$ . **юных**» в зачет Спартакиалы общеобразовательных сентябрь  $2023r.$ учреждений Спасского муниципального района Районная акция «С добротой и любовью»,  $2.$ сентябрь Кутузова И.В. посвященная дню Пожилого человека 2023г.  $\overline{3}$ . Районный конкурс рисунков среди воспитанников сентябрь Кутузова И.В. (22!) детских садов «Мой любимый воспитатель» 2023  $4.$ Районный конкурс «Безопасное колесо» октябрь Фролова А.В.  $2023r.$ Фестиваль «Вперед ВФСК ГТО» среди  $5<sub>1</sub>$ Фролова А.В.  $\mathbf{R}$ общеобразовательных учреждений Спасского течении муниципального района года 2023г. 6. Муниципальный этап Всероссийской военно-Фролова А.В. октябрь спортивной игры «Победа» среди Юнармейских 2023г. отрядов СМР  $\overline{7}$ Муниципальный этап краевого конкурса «ПДД: Кутузова И.В. октябрь Взгляд из-за парты» 2023г. 8. II этап (Муниципальный) Всероссийского Фролова А.В. октябрь фестиваля «Весёлые старты», среди школьников  $2023r.$ общеобразовательных учреждений СМР  $\overline{9}$ . Районный конкурс защиты исследовательских Кутузова И.В. октябрь проектов «Школьный двор» 2023г. Мухортова И.А.  $10.$ Первенство по настольному теннису среди октябрь-Фролова А.В. школьников общеобразовательных учреждений ноябрь CMP. 2023 г.  $11.$ Первенство по баскетболу среди школьников октябрь-Фролова А.В. общеобразовательных учреждений СМР. ноябрь 2023г.  $12.$ Фролова А.В. Муниципальный этап Всероссийских спортивных ноябрьигр школьников «Президентские спортивные декабрь игры. Плавание». 2023г. Торжественное вручение паспортов 13. Кутузова И.В.  $\mathbf{R}$ декабря  $2023r$ 14. Конкурс социальной рекламы антинаркотической Мухортова И.А. направленности и пропаганды здорового образа февраль Кутузова И.В. жизни «Спасем жизнь вместе!» Районный конкурс защиты исследовательских 15. Мухортова И.А. февраль проектов «Орлята-хранители традиций» Кутузова И.В.

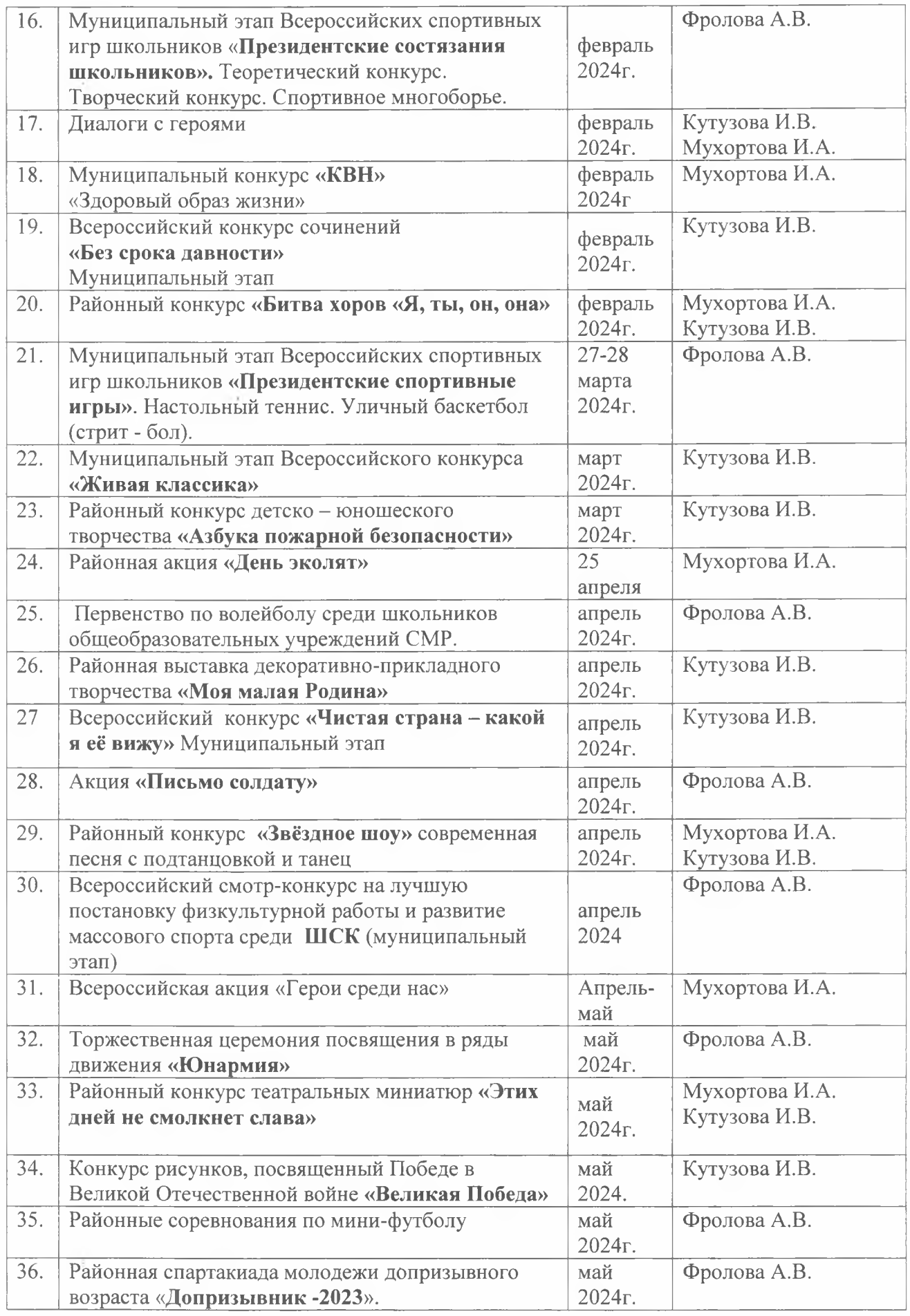